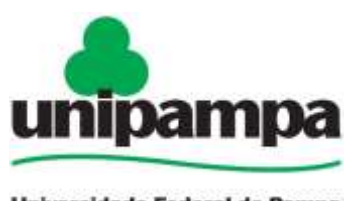

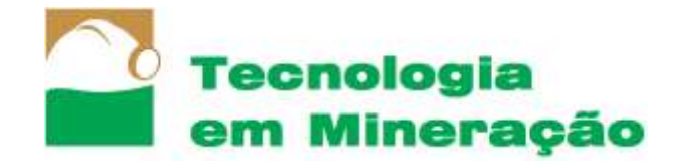

#### Universidade Federal do Pampa

# PROPOSIÇÃO DE AVANÇO DE LAVRA PARA A MINA DOM FELICIANO

*Jhulien Loreto de Freitas Orientadora: Luciana Arnt Abichequer*

#### **RESUMO**

O planejamento mineiro é fundamental para o sucesso financeiro de um projeto de mineração. Neste sentido, este trabalho tem como objetivo principal a proposição de avanço de lavra para a Mina Dom Feliciano. Para que isto fosse possível primeiramente foi necessária a realização de uma campanha de sondagem, e a descrição dos furos na sequência. Na área foram identificadas litologias como: granitos, xistos e o mármore, que é a rocha de interesse. Com os dados geológicos, topográficos e geoquimicos foi confeccionado o banco de dados, que ao ser inserido no *software* proporcionou a criação de um modelo do corpo geológico da área amostrada. Com base nos dados econômicos fornecidos pela empresa e utilizando o método do Inverso do Quadrado da Distância (IQD), foi criado um modelo de blocos do Poder de Neutralização (PN), o corpo geológico foi subdividido em pequenos blocos de tamanhos iguais, separando-o por zonas de maior concentração de PN. Ao se inserir o modelo de blocos no otimizador de cavas do Micromine este pode calcular um aninhamento de cavas ótimas, com base no valor do minério e a uma taxa que o calcula para mais ou para menos, simulando uma alteração de mercado. O processo de otimização de cava determina uma superfície matemática definida como cava ótima ou matemática, que será aquela que dará o maior Valor Presente Liquido (NPV) possível. O algoritmo de otimização utilizado foi o Lerchs Grossman, que maximiza o NPV.

Palavras chave: modelo geológico, avanço de lavra, planejamento mineiro

### **1 Introdução**

A área de estudo (Figura 1) localiza-se no interior da cidade de Pantano Grande, com acesso pela RS 471, a economia local é basicamente sustentada pelo setor da mineração de mármore, sendo que o minério produzido no local é exportado para todo o país. A empresa Irmãos Cioccari & Cia Ltda (FIDA) é a principal exploradora de mármore na região, e possui uma cava em atividade que está em processo de expansão. Isto faz com que seja necessário um estudo mais aprofundado da composição geológica do depósito de mármore, bem como um desenvolvimento detalhado do avanço da lavra. Estando a região inserida no Complexo Metamórfico Várzea do Capivarita (Figura 2) onde se evidenciam o metamorfismo e fenômenos de deformação, o trabalho de modelamento do corpo geológico é de fundamental relevância para o conhecimento da jazida e sua explotação.

O objetivo principal deste trabalho é propor um modelo geológico e de avanço para a área de expansão da mina Dom Feliciano. Para realização do estudo foi utilizado o software de mineração Micromine® , que utiliza dados de furos de sondagem, com informações sobre as litologias, comprimento dos furos e topografia. Para melhor conhecimento da área, foi feito um estudo bibliográfico sobre as características geológicas e o tipo de depósito.

É fundamental para o adequado planejamento de uma mina, determinar o limite da cava final, definido pelo contorno que é resultado da extração do volume de material, podendo-se definir como cava ótima aquela que resulte na maximização do lucro ou da reserva lavrável. Ou seja, a empresa pode ter o interesse de retirar somente o volume necessário para o melhor retorno financeiro e mais rápido, ou pode optar por extrair o maior o volume da jazida, o que acarretará em um menor lucro.

Já para o processo de modelagem, é fundamental construir superfícies e sólidos geológicos que se aproximem da realidade do depósito. Segundo Yamamoto (2001) há diversos métodos de modelagem geológica, dentre estes estão a técnica de krigagem dos indicadores e a modelagem implícita, por exemplo. Para o trabalho em questão será utilizado o método de modelagem manual, que em sua execução considera apenas o conhecimento e a experiência do profissional na definição dos domínios geológicos. O operador utilizando as ferramentas de desenho do *software*, contorna o sólido de forma manual, com base nos dados de litologias, teores, ou qualquer outra característica da rocha que possa ser de interesse, objetivando a delimitação do corpo de minério.

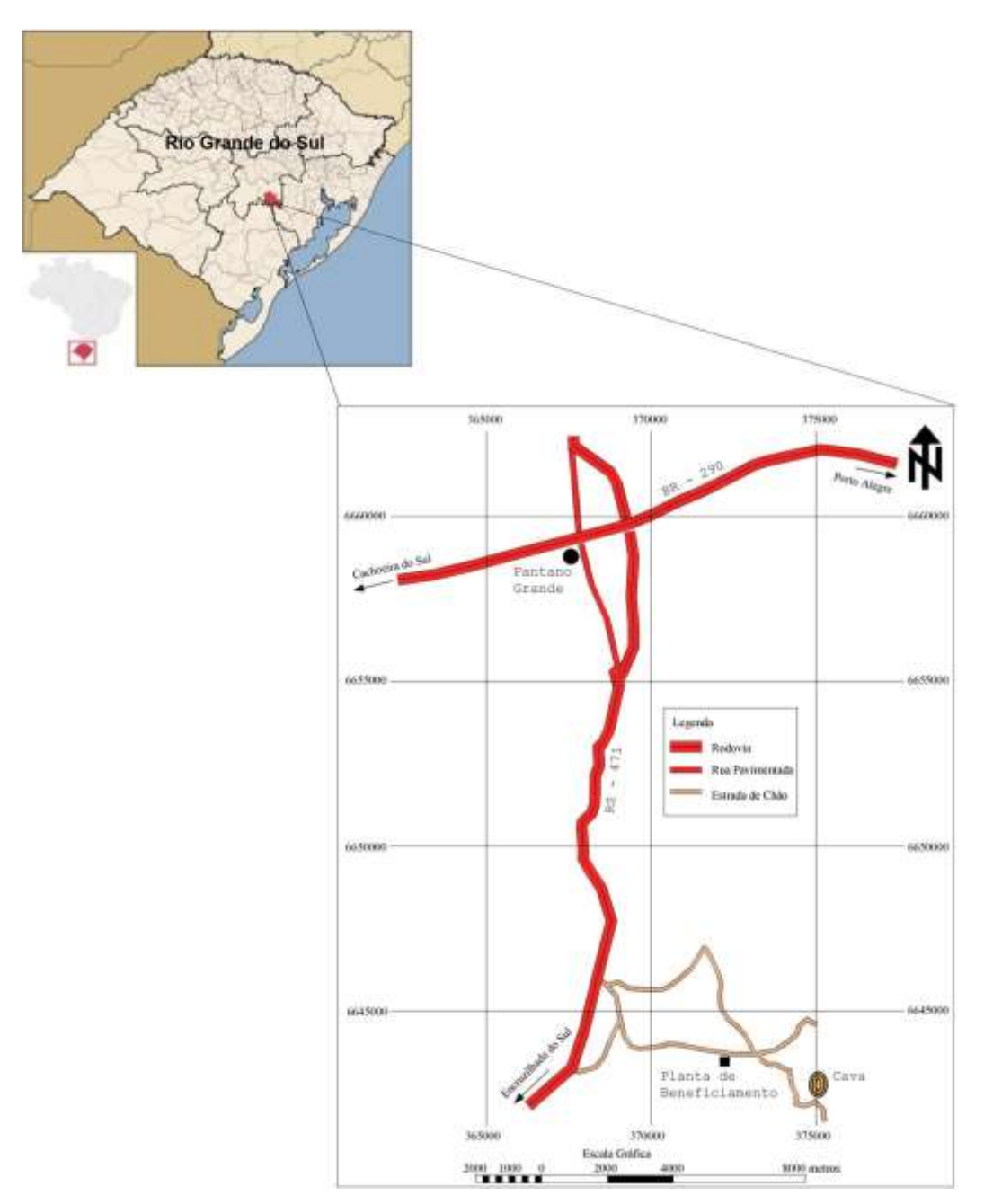

#### *Figura 1 – Mapa de localização da área da mina.*

#### *1.1 Geologia Regional*

Segundo Carvalho (1932), a região de Pantano Grande está inserida em parte no Escudo Sul-Riograndense e em parte na Bacia do Paraná, sendo este constituído por dois grandes grupos, de idade Pré-Cambriana e Eo-Paleozóica. O primeiro grupo é composto por rochas metamórficas de baixo a alto grau e de rochas ígneas intrusivas com partes metamorfizadas. E o segundo grupo de idade Paleozóica média a superior, é constituído por rochas sedimentares clásticas e por rochas vulcânicas intermediárias a ácidas com intrusões graníticas.

Segundo Horbach, *et al*. (1986), os mármores da Região de Pantano Grande ocorrem na forma de corpos lenticulares com dimensões que variam de 10 a 100 metros de extensão. Além dos minerais calcita e dolomita, ocorrem, nos mármores da região, serpentinitas (em média 5% da composição total da rocha) como produto de alteração da olivina e do diopsidio.

#### *1.2 Geologia Local*

Segundo Larroyd (1986), através de estudos das pedreiras e afloramentos da região, verificou-se que os mármores constituem grandes *sheets* encaixados, segundo a foliação regional NW-NE, nas rochas metamórficas da Suíte Metamórfica Várzea do Capivarita.

As evidências de metamorfismo e da deformação podem ser observadas nas várias pedreiras existentes, por meio de bandamento composicional, veios de segregação metamórfica, bodinagem e dobramento das lentes de mármores e encaixantes. Os tipos litologicamente dominantes são: gnaisses, mármores e anfibolitos. Estas litologias apresentam-se bastante fraturadas e falhadas, o que facilitou a intrusão de diques e apófises de composição granítica e quartzo-feldspática, que cortam em alto ângulo a foliação regional, conforme representa a Figura 2.

Os mármores variam desde os termos branco acinzentados, mais puros e grossos, utilizados principalmente para produção de cal, até os termos branco esverdeados, mais finos, bandados e utilizados principalmente como corretivo de solo.

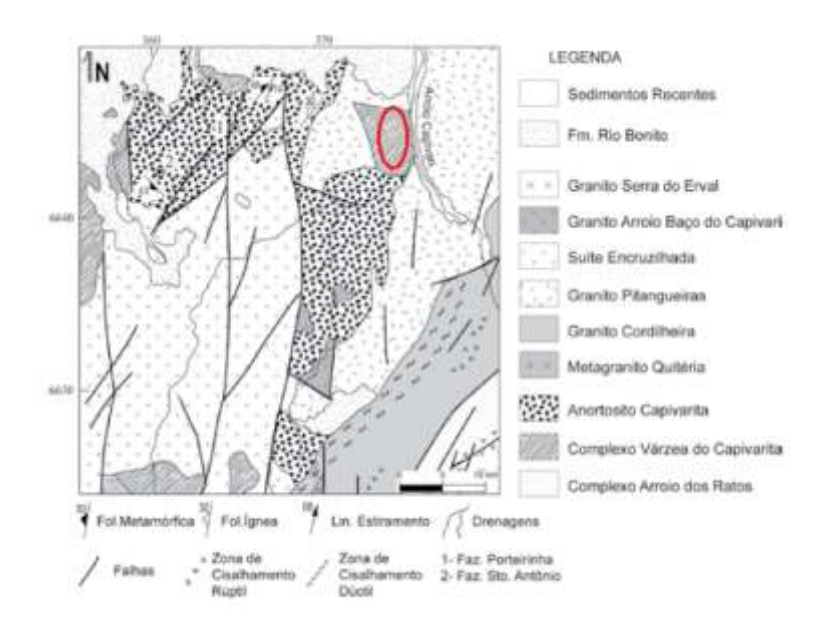

*Figura 2 – Mapa geológico de Pantano Grande, o circulo vermelho representa a localização da cava (modificado por Philipp,2010).*

#### *1.3 Calcário de Pantâno Grande*

O termo calcário é genérico, sendo utilizado pela indústria para referir-se a qualquer rocha que contenha mais de 50% de carbonato de cálcio e/ou magnésio. São inúmeros os usos das rochas calcárias, sendo os mais importantes na fabricação de cimento, cal e como corretivo de solos.

Mineralogicamente apresentam quantidades de carbonato (calcita + dolomita) variando entre 70 e 100 %, com quartzo presente em quase todas as amostras, normalmente concentrando-se em lentes e agregados paralelos e subparalelos à foliação. Com base na relação MgO/CaO, essas rochas são classificadas como dolomitos calcíticos e subordinadamente, dolomitos ( Larroyd, 1996).

### **2 Estado da Arte**

#### *2.1 Modelamento Geológico*

Um modelo geológico constitui a base para a representação e interpretação de um depósito mineral partindo de um espaço amostral. Este auxilia inicialmente na estimativa dos recursos e posteriormente, no planejamento de lavra e por fim na quantificação da reserva. A modelagem da jazida se dá por meio de seções verticais e horizontais suportadas por furos de sondagem.

Segundo Ferreira (2006) a quantidade (em termos de volume) e a qualidade (em termos de teor), de um corpo mineral influenciam diretamente na decisão de investimento de um empreendimento mineiro. A ferramenta computacional evoluiu de forma a permitir aos pesquisadores a alteração do modelo geológico de acordo com o avanço da pesquisa, o que facilita a avaliação do depósito, já que a representatividade espacial do minério só é confirmada com pesquisas contínuas. Antes de decidir por explorar um recurso mineral, deve-se considerar diversos parâmetros (tipo, teor, qualidade, distribuição espacial.) para que se obtenha lucratividade operacional.

Para uma avaliação confiável, é imprecindível um número mínimo de informações, como mapas e seções geológicas suportadas por furos de sondagem, amostragem e demais informações do local e da geologia. Antigamente estes dados eram guardados em forma analógica e exigiam uma extensa área de armazenamento dos mesmos. Hoje estes dados são armazenados em banco de dados digitais mais seguros contra qualquer tipo de depreciação, tanto temporal, quanto pessoal, (Ferreira, 2006).

Identificado o depósito, é feita uma avaliação, computando-se dados como, teor, reserva, e custo de produção, visando conhecer seu potencial econômico (Isao Shintaku, 1998).

A variação do preço de mercado do bem mineral, a geometria da cava final e o custo de capital, são fatores relevantes que têm sido tradicionalmente considerados no estudo de viabilidade econômica de um empreendimento mineiro. Além disso, recentemente, incorporando-se outros fatores importantes nessa avaliação, como as incertezas relacionadas ao atributo geológico (Peroni, 2002).

O modelo geológico deve ser gerado com uma quantidade apropriada de detalhes de modo a satisfazer as necessidades dos futuros usuários. Um número muito grande de detalhes poderá tornar o processo de modelagem complexo, como o tempo requerido na coleta e no processamento de dados. Uma quantidade de detalhes pequena vai fazer com que o modelo seja muito simplificado.

#### *2.5 Otimização da Cava*

Segundo Flores (2008) a atividade de mineração baseia-se nas características geológicas, portanto, os jazimentos estão condicionados à evolução geológica, onde o homem não tem influência na sua formação, podendo somente pesquisar a melhor forma de aproveitamento.

Um problema fundamental no planejamento de mina a céu aberto é determinar o limite ótimo da cava final. Este limite final ótimo fica definido pelo contorno que é resultado da extração do volume de material que maximiza o benefício (lucro) ou a reserva da mina, satisfazendo os requerimentos operacionais, ambientais e de segurança dos limites da cava. Usualmente estes contornos servem de base para o desenho da cava operacional final.

A cava ótima final é definida como a configuração resultante de um algoritmo que apresente um destes fatores:

- I. máxima lucratividade;
- II. maior valor presente líquido;
- III. maior aproveitamento dos recursos minerais.

O desenho ótimo da cava desempenha um papel importante em todas as etapas da vida de uma mina a céu aberto: na etapa do estudo de viabilidade, etapa de operação e etapa final da vida da mina onde o desenho final da cava pode permitir a finalização econômica de um projeto. Em todas as etapas, tem-se a necessidade da supervisão constante da cava ótima, que permita desenvolver o melhor planejamento de longo, médio e curto prazo da mina para a extração eficiente da reserva (Caccetta *et al.*, 2003).

O problema principal que preocupa as empresas do setor mineral é como definir as porções de minério do depósito que podem ser economicamente mineradas. As técnicas para se avaliarem as reservas econômicas requerem a construção de um modelo de blocos gerado com informação geológica normalmente obtida a partir de sondagem na etapa de exploração. A cada bloco desse modelo se associam informações tais como teor, densidade e tipo litológico. Utilizando essas informações se calcula o valor econômico para cada bloco, que é, quase sempre, o lucro que se espera obter com a extração e tratamento do conteúdo mineral presente neste bloco (Bustillo *et al.*,1997).

Com base no modelo econômico derivado da quantidade de minério, é gerado um agrupamento de cavas ótimas (*nested pits*). Estas possíveis cavas ótimas são resultantes da aplicação de um algoritmo de otimização repetidas vezes, para diferentes valores líquidos dos blocos, que se obtêm ao fazer variar o preço de venda do bem mineral. Essa sequência de cavas otimizadas permite desenvolver análises de sensibilidade e estudos de viabilidade econômica, que ajudam a identificar os limites de lavra da cava, ao mesmo tempo em que se maximizam o valor presente líquido do projeto, assim como a reserva mineral caso seja requerido ao algoritmo (Bustillo *et al*., 1997).

A configuração da cava final é geralmente definida utilizando o preço mais provável do bem mineral, definido de acordo com as osciliações de mercado. Para preços menores do que esse valor, sucessivamente são geradas cavas menores, que migram em direção às áreas de maior teor e menor razão estéril/minério (Hustrulid *et al.*, 2006). Esses contornos das cavas podem ser utilizados como guia para a determinação das sequências da extração de minério e estéril da cava e para o projeto da cava operacional.

### **3 Materiais e Métodos**

Para que fosse possível fazer a proposição de lavra, diversas etapas tiveram que ser cumpridas, conforme apresentado na Figura 3. Primeiramente foi realizada uma campanha de sondagem da área do avanço, a partir dos furos foram retiradas amostras, que em seguida foram analizadas em laboratório, no mesmo período da sondagem ocorreu um levantamento planialtimétrico de detalhe, para que pudessem ser bem definidos os limites da área, este levantamento foi realizado por uma empresa tercerizada.

Com os dados litológicos, geoquímicos e topográficos foi contruido o banco de dados, que possibilitou a geração do modelo do corpo geológico, a posterior geração do modelo de blocos de PN e o cálculo da cava ótima ou matemática. A cava operacional foi desenhada a partir da cava matemática.

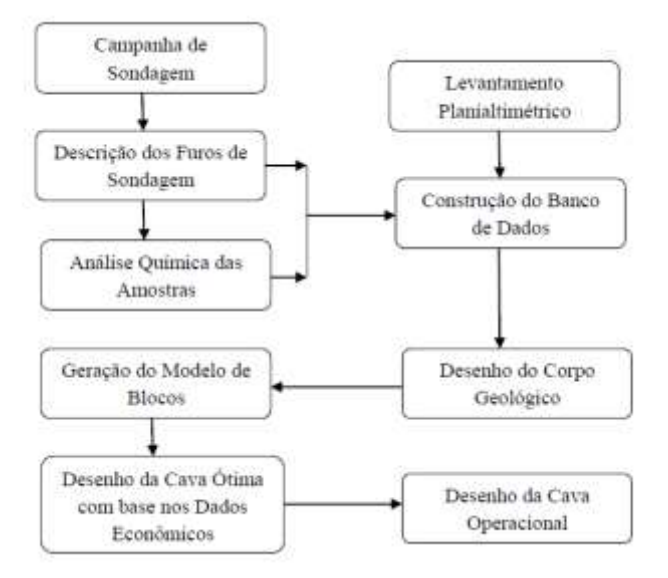

*Figura 3 – Fluxograma das etapas do projeto.*

### *3.1 Poder de Neutralização*

#### *3.1.1 Método de titulação ácido-base*

#### *a) Principio e aplicação*

Fundamenta-se em colocar em contato uma massa conhecida da amostra de calcário com uma quantidade conhecida e em excesso de ácido padronizado (ácido clorídrico 0,5), fazendo com que o calcário neutralize uma parte do ácido. O excesso de ácido será quantificado por alcalimetria, obtendo-se indiretamente quanto acido foi neutralizado pelo corretivo.

*b) Materiais*

*b.1) Equipamentos*

- Potenciômetro com eletrodo para medida de pH e termocompensador

- Agitador magnético

*b.2) Reagentes e soluções*

- Solução alcoólica de fenolftaleína 10g/L: indicador

- Solução de HCl 0,5 N.

*c) Procedimento*

- Pesar 1g da amostra de calcário, secada, moída e passada em peneira de 0,3mm e transferir para Erlenmeyer de 250mL;

- Adicional 50mL da solução de HCl 0,5M, cobrir com vidro de relógio e ferver por 5 minutos. Esfriar, transferir para balão de 100 mL e completar o volume com água destilada; deixar decantar;

- Pipetar 50 mL e transferir para Erlenmeyer de 125 mL;

- Acrescentar 4 gotas de fenolftaleína e titular o excesso do ácido com a solução padronizada de NaOH 0,25M, até a mudança para coloração rosada. Anotar o volume gasto;

 $\sim$  Calcular o PN do corretivo, em % de CaCO<sub>3</sub> equivalente, pela expressão:

$$
PN = \frac{10(25 \times M1 - V2 \times M2)}{G}
$$

Onde:

M1= concentração molar da solução de HCl

V2= volume, em mL, da solução de NaOH, gasto na titulação

M2= concentração molar da solução de NaOH

G= massa inicial da amostra, em gramas.

### *3.2 Banco de Dados*

Para obtenção dos dados necessários para construção do banco de dados, utilizado para criação do projeto dentro do *software* Micromine® , foi necessária a realização de uma campanha de sondagem e a posterior descrição litológica dos furos, a coleta de amostras para análise quimica do Poder de Neutralização (PN), a realização de um levantamento planialtimétrico de detalhes da área requerida e a obtenção das coordenadas (UTM) dos pontos amostrados.

#### *3.3 Sondagem Rotativa*

A sondagem foi realizada por sonda rotativa pertencente à empresa, modelo Mach 850, com cabeçote rotatório de 360º. Através dos testemunhos de sondagem foi possível realizar a descrição litológica da área, fundamental para a representatividade e confiabilidade do modelamento geológico.

Foram utilizados no total doze furos de sondagem (Figura 4), oito feitos nesta campanha e mais quatro antigos feitos no ano de 2005, com comprimento médio de 50 metros. Estes foram alocados de modo a delimitar toda área do avanço, dez furos foram feitos á 45° e o restante a 90°, estas inclinações foram estipuladas para que se pudesse compreender a continuidade do maciço e sua profundidade. Acima da área de avanço está localiza uma antiga pilha de estéril, que também entra no cálculo do decapeamento.

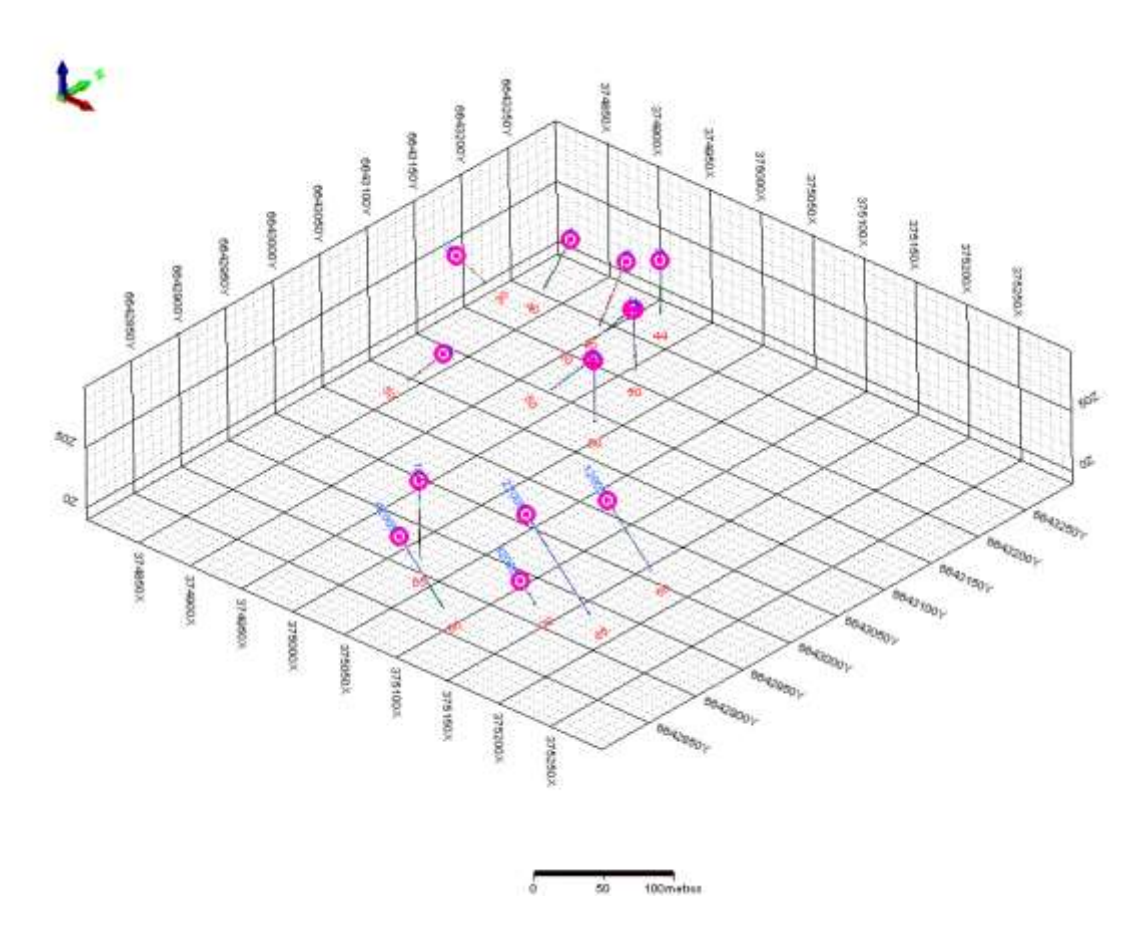

*Figura 4 – Localização dos furos de sondagem, os círculos em rosa representam o inicio dos furos e a numeração ao final do furo representa o comprimento do mesmo.*

#### *3.4 Descrição Litológica*

A Figura 5 mostra um perfil típico da sequência litológica observada durante a descrição dos furos, a partir da identificação macroscópica da rocha, de forma simplificada, considerando apenas separar o que é material de interesse do que é material estéril.

De cada furo de sondagem foram retiradas aproximadamente cinco amostras, a cada mudança de composição da rocha ou mudança de litologia, estas amostras foram analisadas em laboratório para que se confirmasse a rocha de interesse, o mármore, bem como o seu Poder de Neutralização (PN).

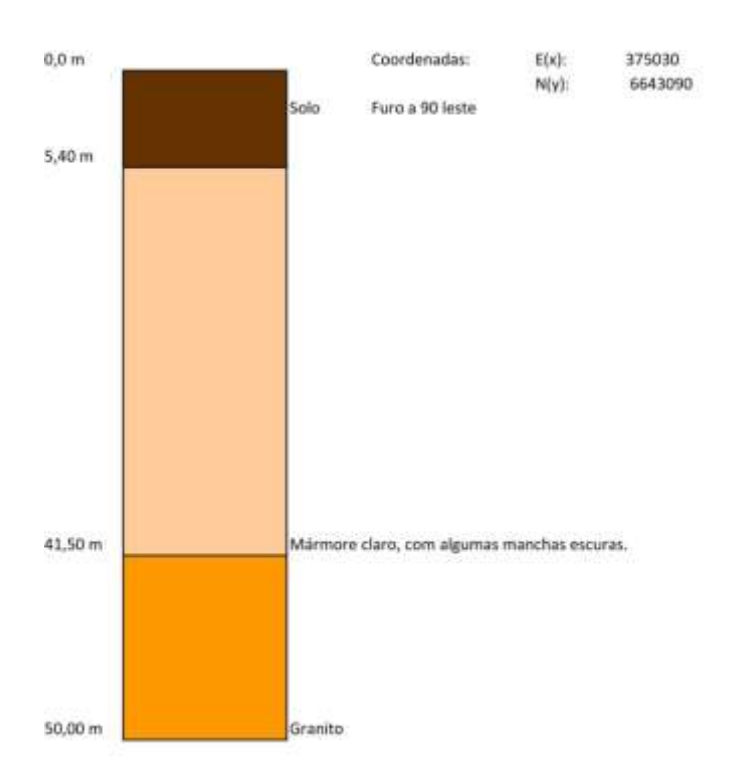

*Figura 5 – Descrição litológica do furo 1, a coloração bege representa o material de interesse (de 5,4 a 41,5m), o amarelo representa o granito( de 41,50 a 50m).*

#### *3.5 Modelo de Blocos*

Para a obtenção de um modelo de blocos é construido um prisma tridimensional cobrindo toda área de interesse, subdividido-o em blocos menores, de tamanhos iguais neste projeto. Após a estimativa dos valores de PN, para cada bloco do modelo foram atribuídos valores econômicos calculados a partir de uma função beneficio que representa o valor líquido dos blocos, considerando as receitas e descontando os custos.

Para este trabalho foi construído um modelo que possui as seguintes dimensões: 20 metros (x) por 20 metros (y) por 5 metros (z), isto sabendo que a distância média entre os furos de sondagem é de 60 metros e que o tamanho mínimo de um bloco não deve ser menor que ¼ do intervalo médio das sondagens e que a altura do bloco geralmente corresponde a um múltiplo da altura da bancada.

Para o projeto em questão foi utilizado como métododalgoritmo de estimativa do Inverso do Quadrado da Distância (IQD), que leva em consideração apenas o aspecto espacial das amostras, enfatizando o conceito de área e volume de influência determinados empiricamente. No IQD o peso de cada amostra é calculado pelo inverso do quadrado da distância em relação ao nó do grid que está sendo interpolado. É uma equação que demonstra a perda de similitude conforme a distância, ou seja, quanto maior a distância menor o peso que a amostra receberá para a estimativa do teor daquele local.

Adicionar um parágrafo falando que existem diversos métodos mas que pra proposta desse estudo o iqd se mostrou eficiente.

### *3.6 Otimização de Cava*

A otimização de cava foi realizada com o uso do programa Micromine 2014, que utiliza o algoritmo de Lerch-Grossman (Lechs & Grossmann, 1965). O processo de otimização da cava envolve a preparação do modelo de blocos, a geração de um limite de cava e a posterior criação das cavas finais aninhadas.

O processo de otimização determina uma superfície matemática definida como cava final, esta é a cava que dá o maior *superávit* possível, já considerando a receita líquida e total de custos operacionais.

O *software* produz um ajuste ao conjunto de cavas , cada cava é definida para diferentes preços da *commodity*, mas com dados de entrada idênticos. Os multiplicadores, fatores de ajuste de receita (*revenue adjustment factor* - RAF) em relação ao preço base do minério são aplicados durante a criação do conjunto de cavas, variando de 0,2 a 1,5%, resultando em várias cavas aninhadas.

A cava ideal tem o valor presente líquido o mais alto possível, tendo em vista todas as restrições operacionais de planejamento (mineração anual ou produtividade de processamento), descontando as despesas de capital necessárias. A cava ideal é selecionada a partir de várias cavas finais obtidas, através do processo de análise do conjunto de cavas *(Analysis)*. No Micromine o *Analysis* é o processo que calcula a tonelagem de minério, a tonelagem de estéril, a produção e o fluxo de caixa para cada cava definida dentro do conjunto de cavas obtidas utilizando como base o preço de mercado. A análise do recurso da cava é realizada usando os mesmo conjunto de cavas e os códigos atribuidos aos blocos durante o processo que gera as cavas aninhadas.

Dois métodos analíticos de sequenciamento são usados para a determinação da cava ótima. O Melhor Caso (*Best Case*): o método assume que o conjunto de cavas será extraído sequencialmente através de uma série individual de cortes (inicialmente o primeiro, depois o segundo, etc.). Já o Pior Caso (*Worst Case*) assume que o conjunto de cavas será extraído totalmente de cima para baixo, sem levar qualquer outro conjunto de cavas em consideração. Ambos os métodos são teóricos e nenhum é utilizado na vida real. A seleção da cava ideal normalmente é com base na média entre as cavas com o NPV máximo usando o Melhor Caso e Pior Caso.

# **4 Resultados e Discussões**

A cava final não é um estudo definitivo, mas sim um projeto dinâmico influenciado pelo conhecimento geológico, pelas alterações de parâmetros geotécnicos, pelas variações nos parâmetros econômicos, aspectos tecnológicos e ambientais. A definição dos limites finais da cava buscou a maximização do Valor Presente Líquido ao final da vida útil da jazida, limitados pelos parâmetros técnico-econômicos do projeto.

## *4.1. Modelamento Geológico*

O corpo geológico (Figura 6) tem profundidade média de 50 metros, e sua extensão média é de 400 metros. O modelo geológico tem como função principal calcular o volume *in situ* do material. Com base no volume e sabendo-se a densidade do material, podemos calcular a tonelagem do mesmo.

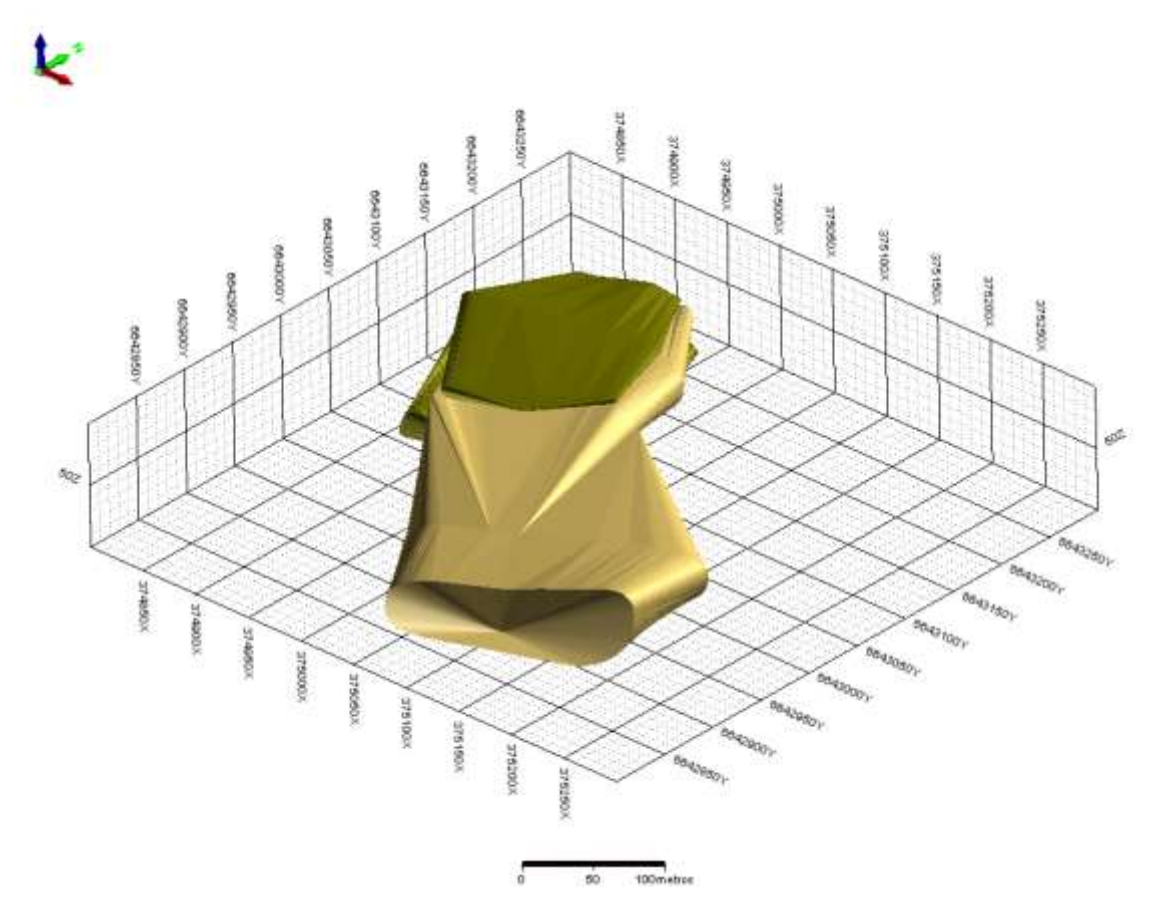

*Figura 6 – Envoltória do corpo geológico, a coloração verde representa o estéril e a bege o minério.*

#### *4.2. Modelo de Blocos*

O modelo de blocos ( Figura 7) é a base para a otimização da cava. Os blocos cobrem toda a zona mineralizada, e estendem-se além dos limites da mineralização, contemplando porções estéreis, pois a cava ótima se desenvolve também nas porções de estéril para justificar o aprofundamento nas zonas de concentração econômica. O modelo de blocos contempla diferentes zonas de valor de PN, o que auxiliará no desenvolvimento econômico da lavra.

Os valores médios de PN obtidos no banco de dados de entrada (Assay) e após a interpolação se assemelham, a média de PN no banco de dados de entrada é 81,07 enquanto que após a interpolação é de 78,28, o erro relativo é de 3,44, ou seja, menor que 10%, o que é aceitável.

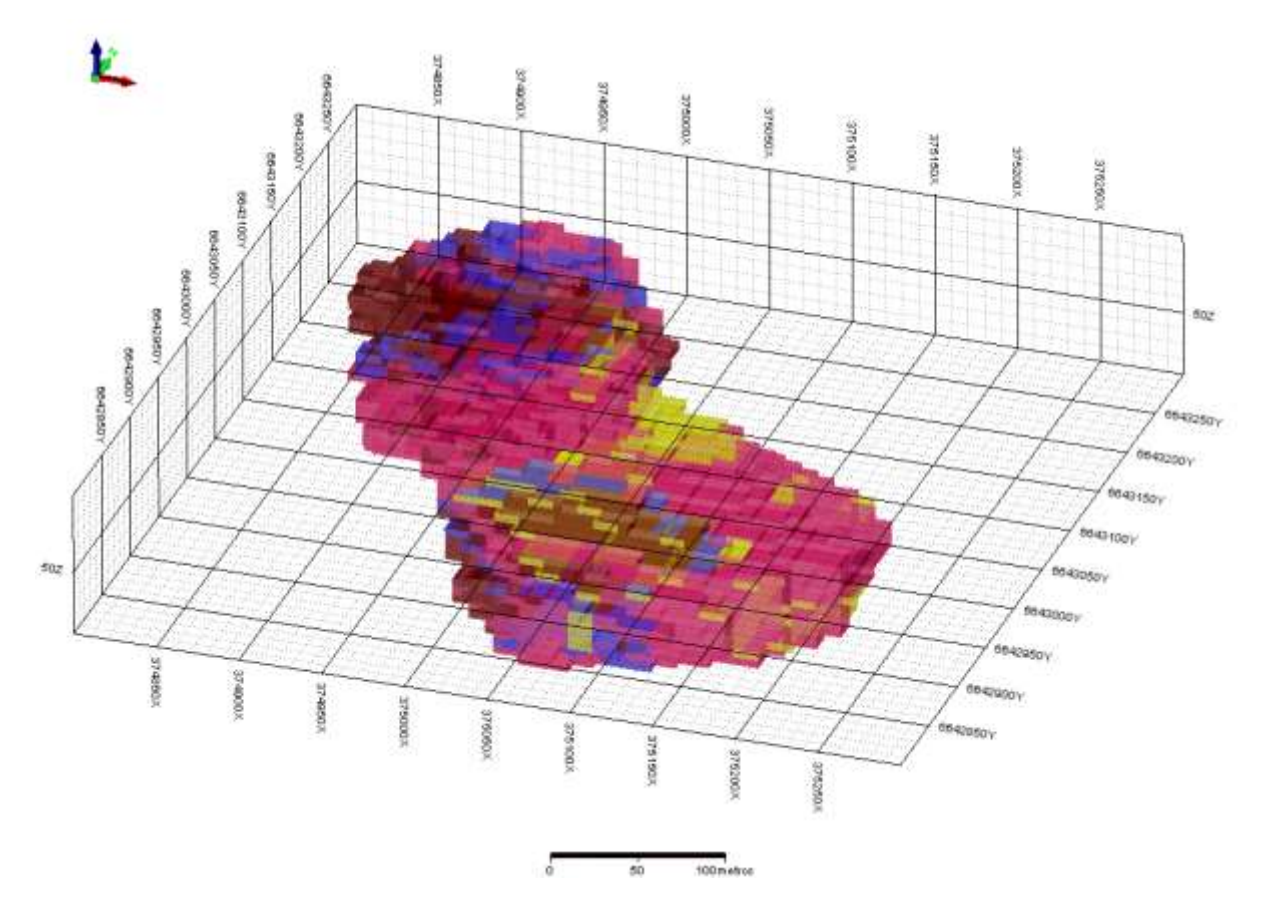

*Figura 7 – Modelo de Blocos com Intervalo de PN.*

### *4.3. Cava Ótima*

A cava ótima foi gerada com base nos dados econômicos disponibilizados pela empresa, bem como com dados estimados de mercado para casos onde a empresa não possuía informação precisa. Foram utilizadas as seguintes informações: custo de capital inicial, custo com capital de reposição, custo com a lavra do minério, custo com a lavra do estéril, custo com beneficiamento, custo com frete, preço de venda do minério, densidade do minério, densidade do estéril, diluição, recuperação, ângulo dos taludes e fatores de ajustamento de renda. A cava ótima (Figura 8) apresenta uma boa relação estéril-minério para o estudo em questão, sua seleção foi feita com base na média entre as cavas com o NPV máximo usando o Melhor Caso e Pior Caso.

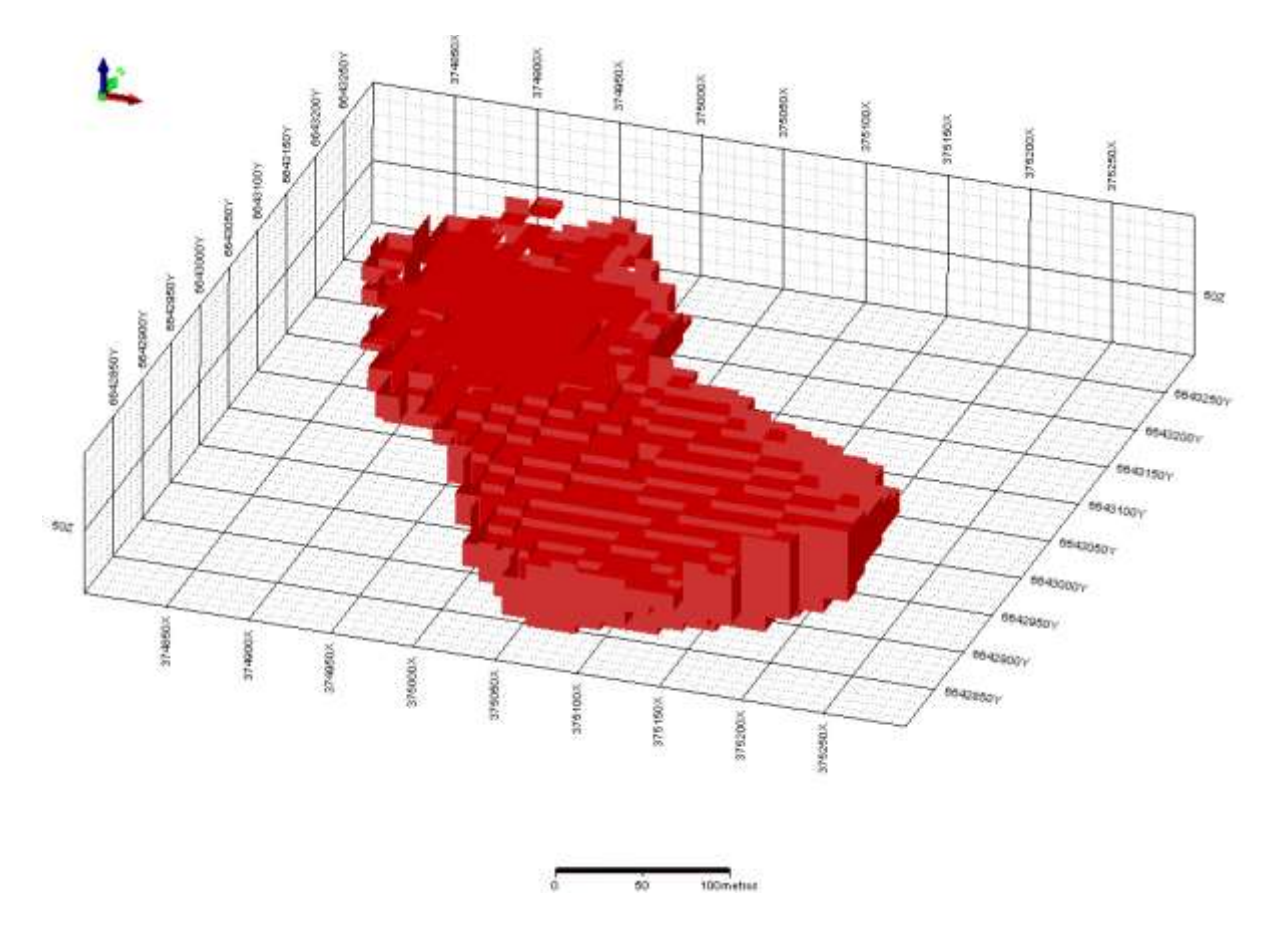

*Figura 8 – Desenho da cava ótima.*

### *4.4. Cava Operacional*

O desenho da cava operacional (Figura 9) é feito com base na configuração da cava ótima, com pequenos ajustes nas dimensões da mesma, adequando-a a forma como a empresa opera sua cava já existente. A proposta de avanço para a cava já existente se dá em profundidade e largura, ao final da vida útil da mina a mesma estará com a seguinte conformação:

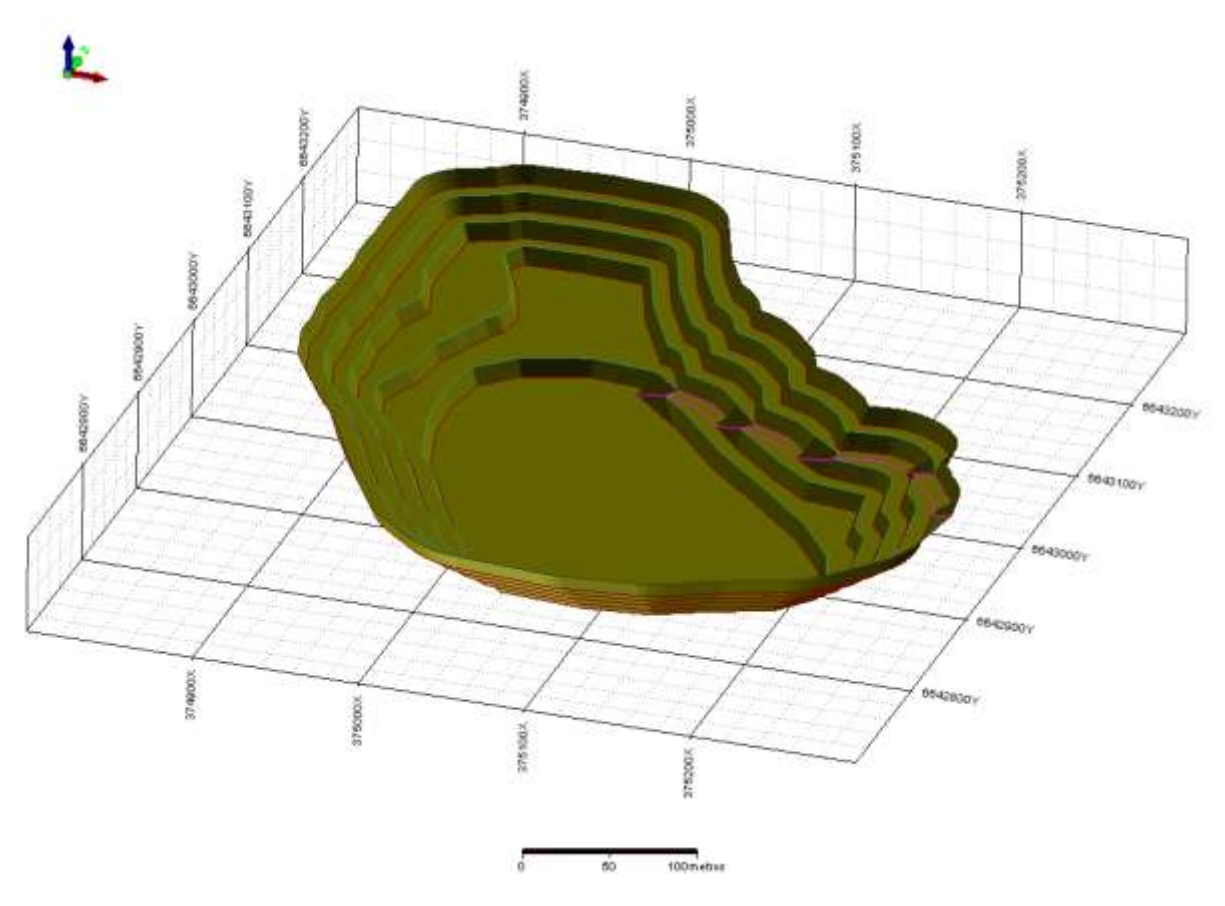

*Figura 9 – Desenho da cava operacional.*

Através do *software* também pode ser feito um comparativo entre a cava existente e a proposta de avanço, que é representada pela cava operacional, a Figura 10 contempla ambas as cavas bem como o modelo de blocos do depósito.

Os valores médios de PN obtidos no banco de dados de entrada (Assay) e após a interpolação se assemelham, a média de PN no banco de dados de entrada é 81,07 enquanto que após a interpolação é de 78,28, o erro relativo é de 3,44, ou seja, menor que 10%, o que é aceitável.

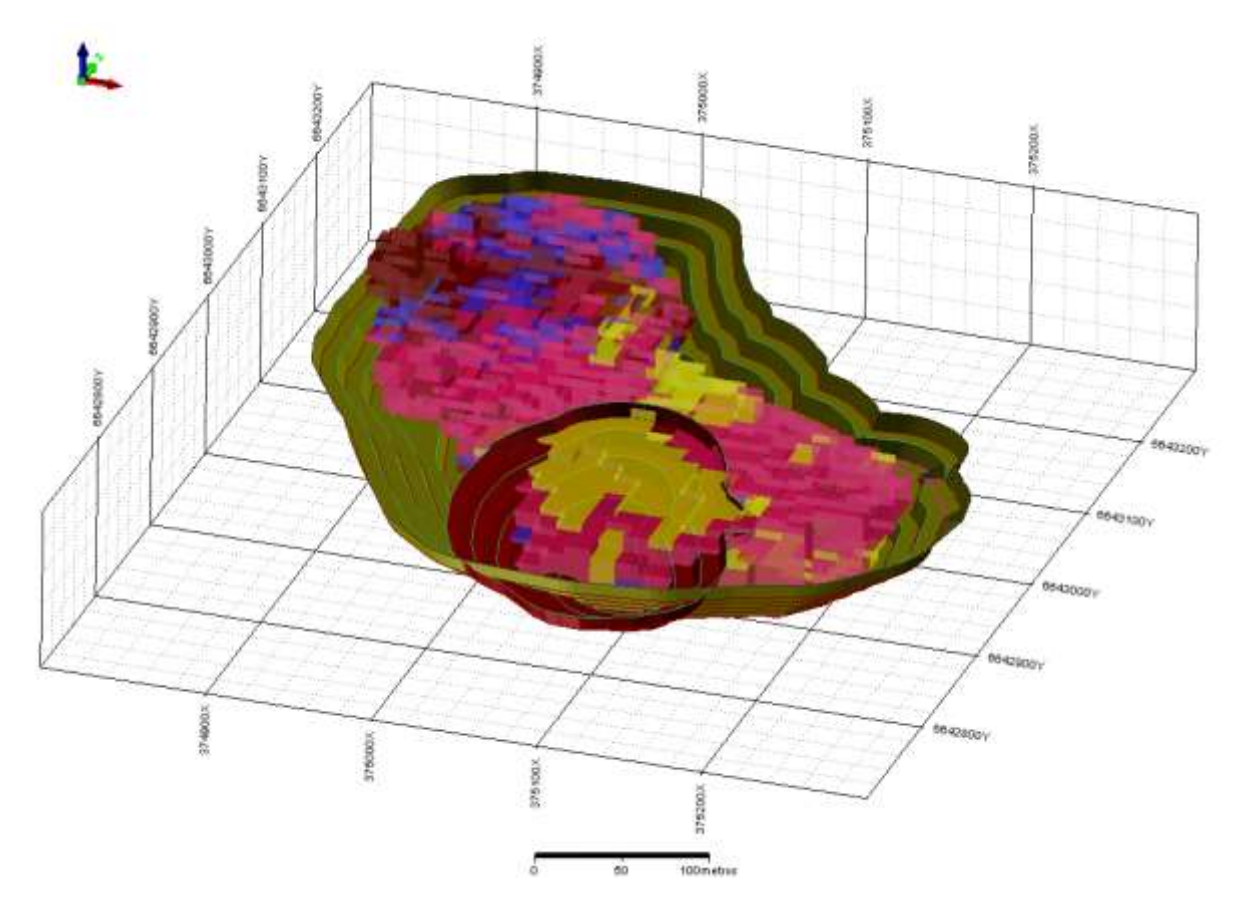

*Figura 10 – Representação da conformação final do avanço ( cava verde), juntamente com o modelo de blocos e a já cava existente (cava marrom).*

A Figura 11 apresenta a distribuição das massas das cavas ( existente e proposta) e do modelo de blocos. O cálculo das tonelagens auxiliará a empresa quanto a definição dos volumes lavráveis a curto e longo prazo, possibilitando também uma estimativa da vida útil da jazida.

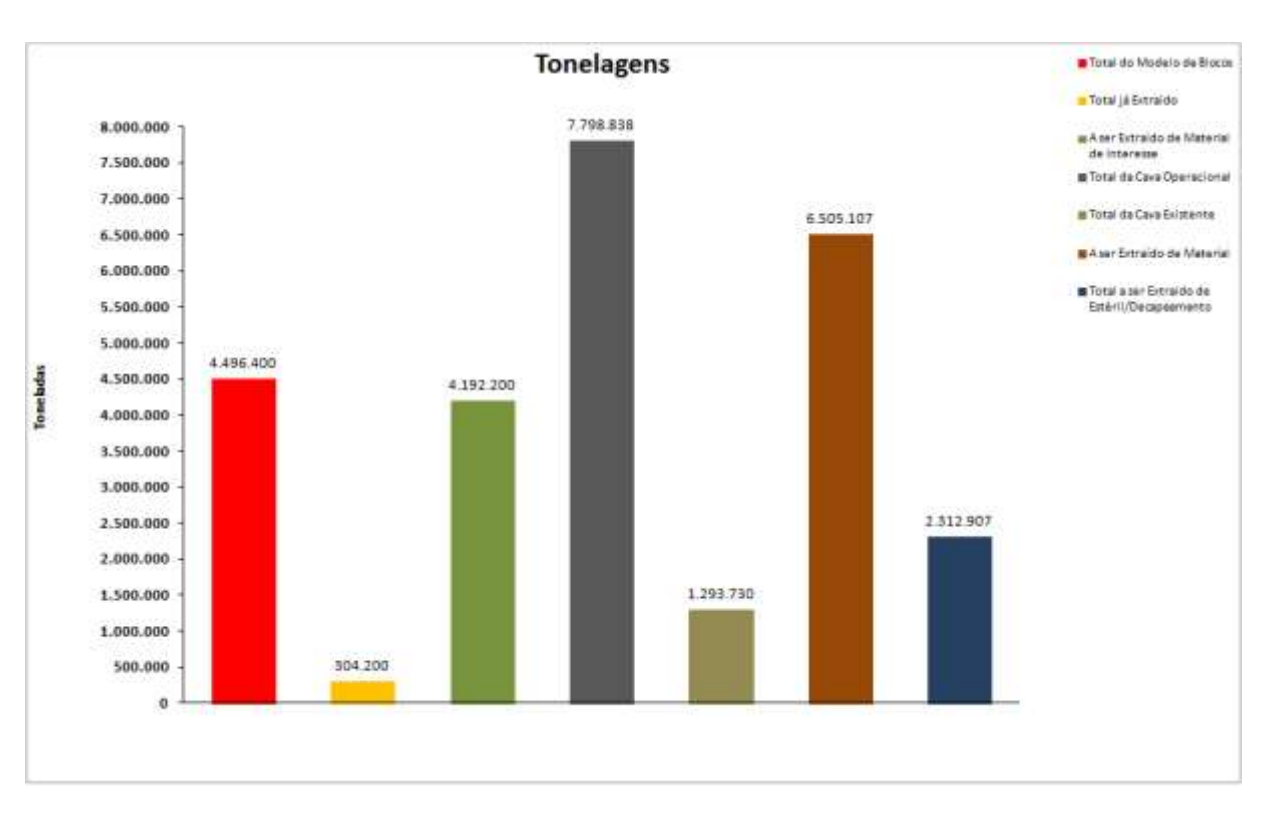

*Figura 11 – Distribuição de massas das cavas e do modelo de blocos.*

# **5 Conclusões**

A utilização de um *software* de mineração que opera com um banco de dados de entrada possibilitou o sucesso do objetivo principal do trabalho em questão, que foi apresentar uma proposição de avanço de lavra para a mina Dom Feliciano. O banco de dados foi confeccionado com base nos dados litológicos, topográficos e geoquímicos do depósito.

Para a geração do modelo de blocos, foi utilizado como interpolador o IQD, este se mostrou eficiente, garantindo uma boa representatividade do Poder de Neutralização em relação as áreas amostradas e estimadas.

O avanço da lavra se dará em profundidade e no sentido Norte/Nordeste da área, os acessos serão construídos na rocha encaixante, para que a lavra se desenvolva em todo corpo de minério, com isso garantindo o melhor aproveitamento econômico do depósito.

Em um contexto de planejamento de longo prazo, várias premissas, hipóteses e incertezas estão presentes, o que enfatiza a necessidade da confecção de um modelo geológico representativo bem como a continuidade nas pesquisas no decorrer da vida útil da mina.

Há também a necessidade de um estudo geotécnico, que este trabalho não compreende, para a determinação de ângulos de taludes alternados nas diferentes áreas da mina, que se mostra necessário devido ao alto nível de fraturamento do maciço bem como a heterogeneidade do mesmo, sendo esta uma sugestão para trabalhos futuros.

### **6 Agradecimentos**

Agradeço primeiramente a Deus que me aportou e deu sabedoria nos momentos de dificuldade.

A empresa Irmãos Ciocarri e Cia Ltda, na pessoa de seus excepcionais funcionários, que forneceram os dados necessários para o meu projeto.

À minha estimada orientadora Profª Luciana Arnt Abichequer por compartilhar seus conhecimentos, dispor de tempo e paciência.

Aos colegas do Curso Superior de Tecnologia em Mineração, em especial à Rogério Rosa e André Luiz Cordeiro, meu companheiro de estágio e amigo de todos os momentos de crise acadêmica.

Aos Tecnólogos de Minas Lucas Tolfo Ramires e Ângela Cristina Bertoi Fleck por todo auxilio que prestaram ao projeto.

À minha família, em especial à minha Tia Suzy e meu Tio Rudinei, que me abrigaram, alimentaram e apoiaram nos primeiros anos de faculdade.

E ao meu companheiro de jornada e minha eterna inspiração Lucas Mota, que me encorajou e deu-me as primeiras lições de Geologia Geral.

### **7 Referências Bibliográficas**

BUSTILLO, R.M. Manual de evaluación y diseño de explotaciones. *Madrid: Entorno Grafico*, pp. 353 (1997).

CACCETTA*.* An application of branch and cut to open pit mine scheduling. *Journal of Global Optimization*, Volume 27 Issue 2-3, pp. 349-365 (2003).

CARVALHO. P. F. Reconhecimento geológico no Estado do Rio Grande do Sul. Rio de Janeiro: *IGMB*, boletim, 66, pp.72 (1932).

FERREIRA, M.S. Modelagem Tridimensional de Depositos Minerais. *Universidade Federal de Ouro Preto, Dissertação de Mestrado.* Ouro Preto-MG (2006).

FLORES, B.A. Análise de Sensibilidade de na Otimização Econômica de uma cava. **REM: R. Esc.Minas**, Ouro Preto (2008).

HORBACH, R*.* Geologia. Levantamento de Recursos Naturais. **v. 33. Folha SH. 22 Porto Alegre e parte das folhas SH. 21Uruguaiana e SI. 22 Lagoa Mirim**. Rio de Janeiro, pp. 29-294. IBGE (1986).

HUSTRULID, W. Open pit mine planning and design.(2. ed.). **UK: Taylor& Francis**, 2006. pp.494. London (2006).

ISAO SHINTAKU. Aspectos econômicos da exploração mineral. **Universidade Estadual de Campinas, Dissertação de Mestrado**. Campinas – SP, março (1998).

LARROYD, F*.* Estudos geológicos e tecnológicos dos principais depósitos de caulim do RS: ênfase a utilização na indústria de papel. **Dissertação do Programa de Pós-Graduação em Engenharia de Minas, Metalurgia e de Materiais**, pp.130 (1996).

LECHS & GROSSMANN, I.F. Optimum design of Open-Pit Mines. **Can. Min. Metall. Bull**. Vol 58(1), pp.47-54 (1965).

PERONI, R.L. Análise de sensibilidade do sequenciamento de lavra em função de incerteza do modelo geológico. **Tese de Doutorado, Universidade Federal do Rio Grande do Sul**. Porto Alegre (2002).

RUI PAULO PHILIPP. Estruturas Primárias e Tectônicas do Anortosito Capivarita, Pantâno Grande (RS): significado e implicações na sua evolução petrológica. **Revista Brasileira de Geociências**, 40(1), pp.99-110 (2010).

TESARI & PICADA. Geologia da quadrícula de Encruzilhada do Sul,RS. **Bol. Div. Form. Prod. Min. ( DNPM)** 246, pp.123 (1966).

YAMAMOTO.J.K. Avaliação e classificação de reservas minerais. São Paulo, **EDUSP**, pp.114 (2001).